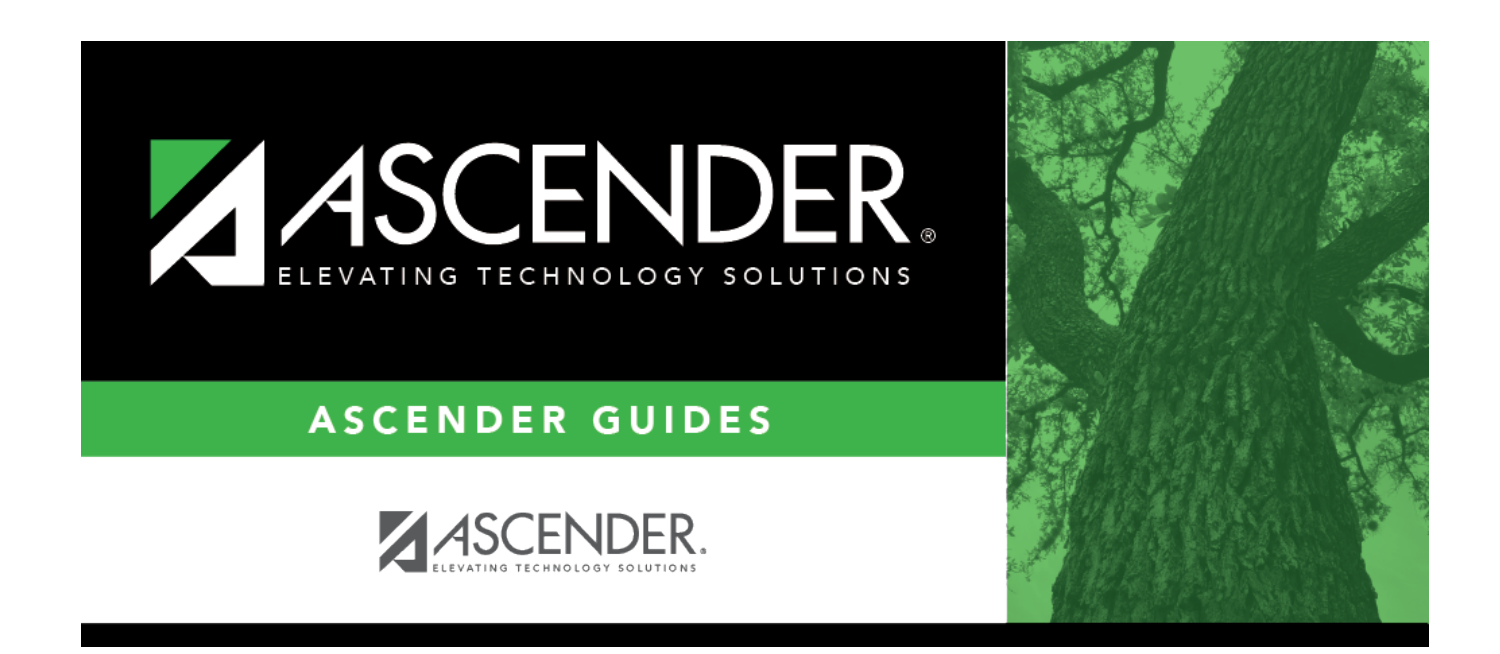

## **registration\_student\_miscellaneous**

## **Table of Contents**

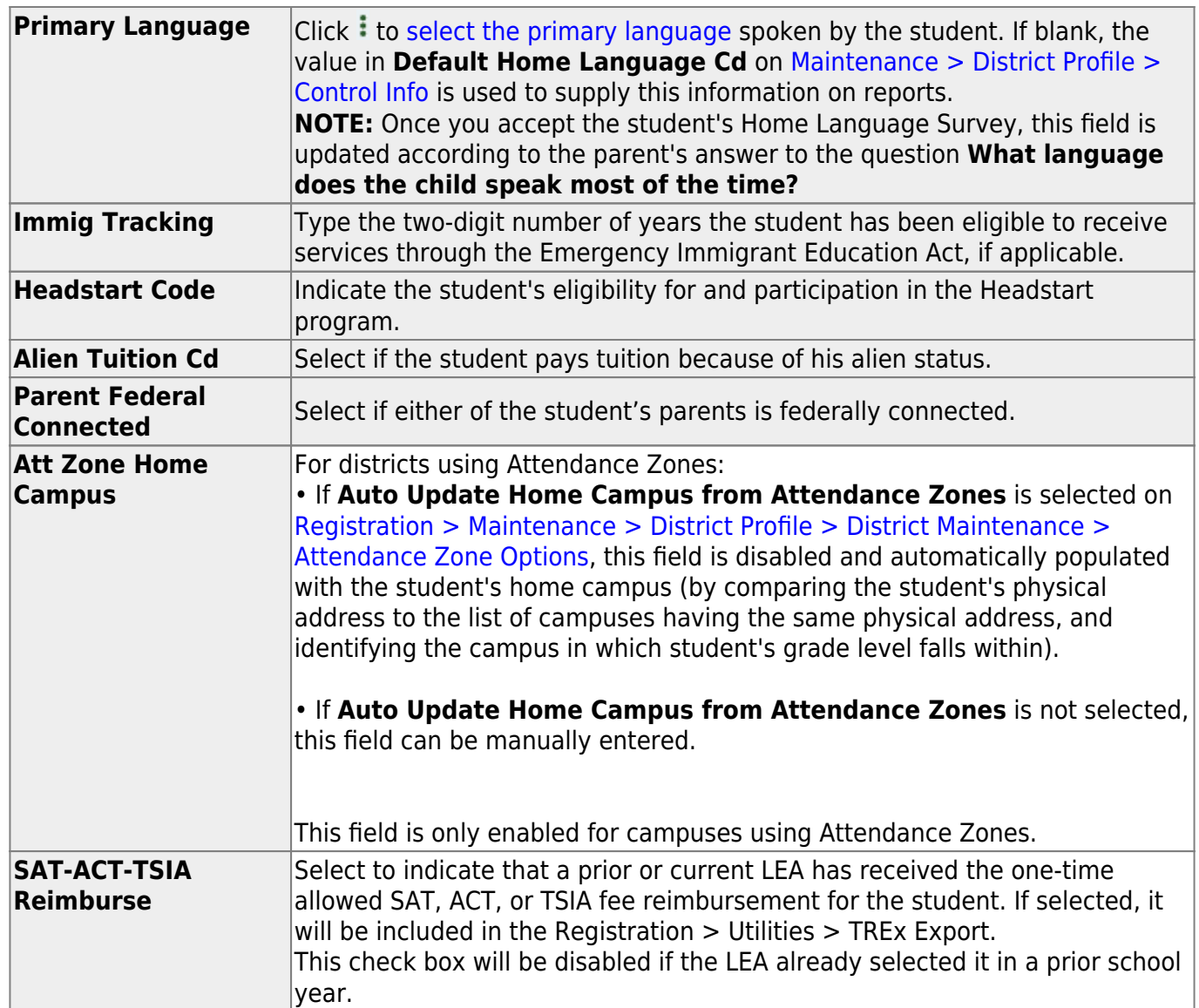

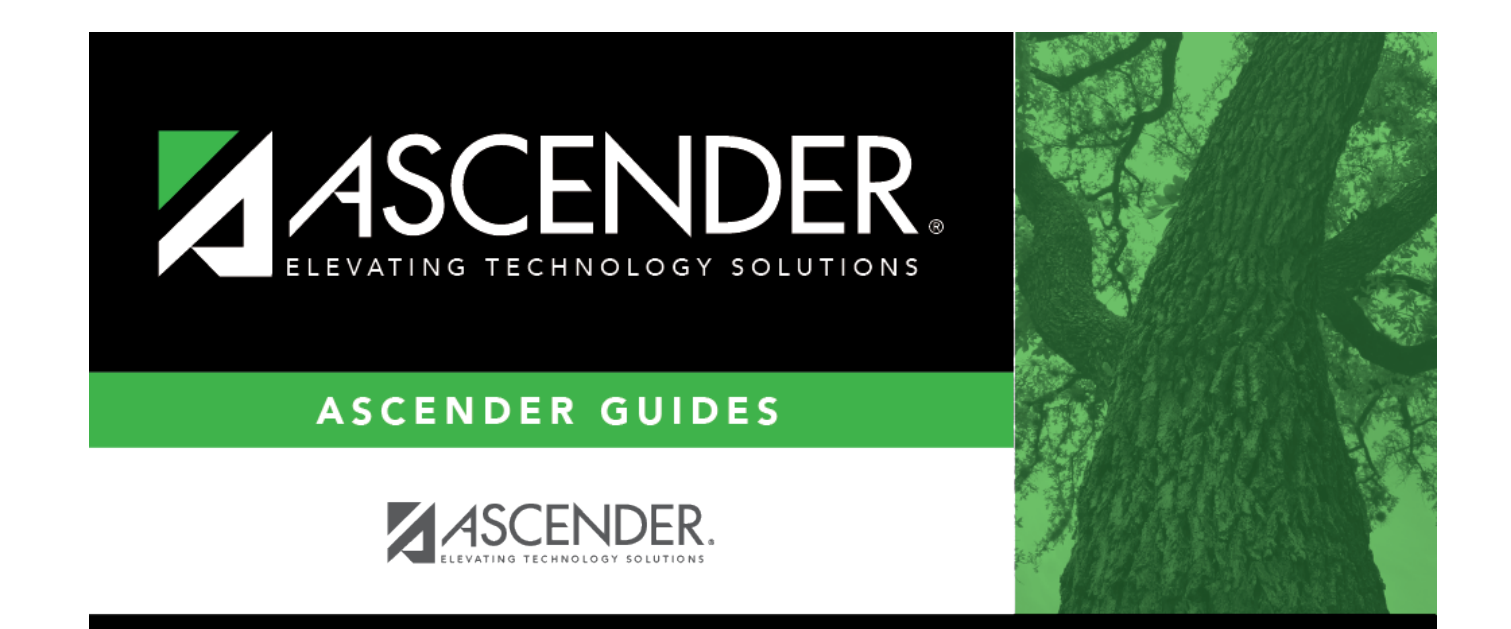

## **Back Cover**